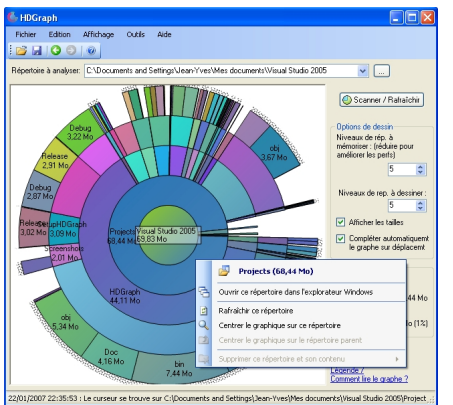

HDGraph<sup>n</sup> vous aide à libérer de l'espace disque en vous montrant les dossiers qui **prennent le plus de place.** C'est un utilitaire gratuit qui 'affiche l'occupation de l'espace disque sous forme graphique (via une sorte de "camemberts imbriqués"). Il permet ainsi de cibler d'un seul coup d'oeil les répertoires les plus volumineux du disque dur.

Il est compatible avec n'importe quelle source de stockage visible dans l'explorateur Windows : répertoire du disque dur, clé USB, répertoire réseau, CD ou DVD, etc...

## **Configuration requise**

HDGraph fonctionne :

- sous Windows 7
- sous Windows Vista

 - sous Windows XP, à condition que vous ayez le Framework .Net de Microsoft (version 2.0 ou ultérieure). Ce framework est gratuit. L'installeur de HDGraph vous amènera directement sur la page de téléchargement du framework s'il n'est pas déjà installé.

## **Licence**

HDGraph est gratuit. Il est distribué sous licence CeCILL, et peut donc être redistribué ou modifié selon les termes de cette licence. Plus d'explications sur la page qui présente la licence d'HDGraph .